개인 행적에서 사진을 클릭하면 원본 사진을 볼 수 있음

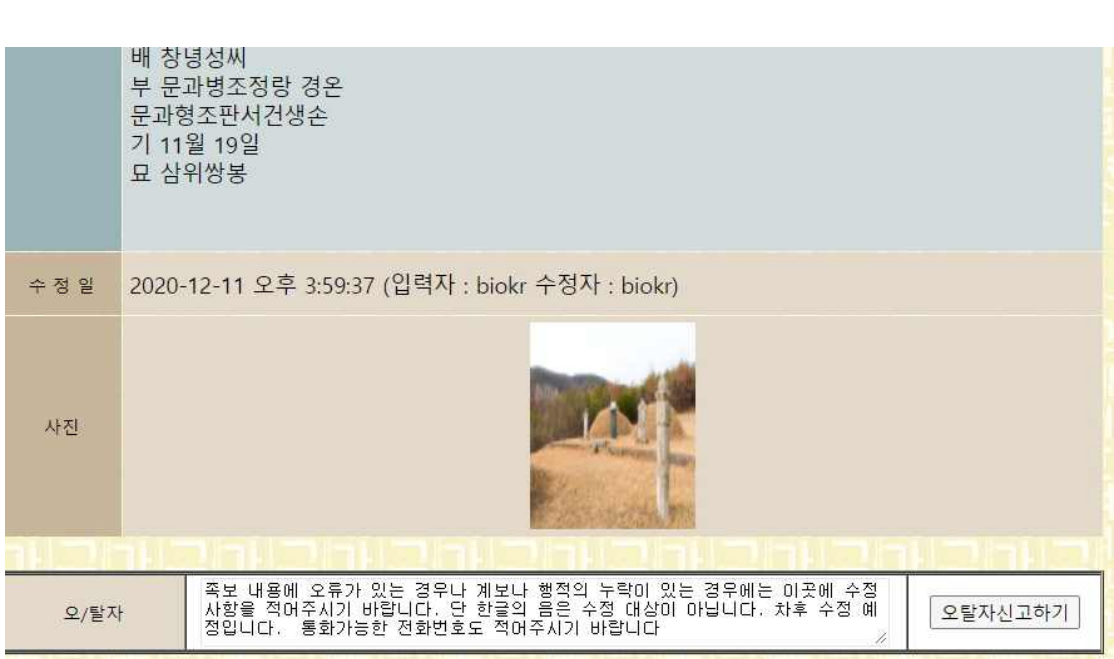

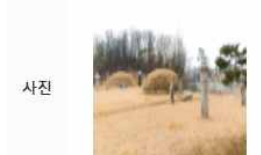

배우자

수정일 2021-05-18 오후 5:20:07(입력자: biokr 수정자 : nkjadmin)

## 配 贈淑夫人 南陽洪氏 父生員一德 吏曹判書汝方后 忌九月十九日 墓 合封祔左 행적 자 명숙 봉직랑 내자사직장 기 육월이십일 증통정대부승정원좌승지 묘 하남시 감일동 산오십구의오십 정좌계향 배 증숙부인 남양홍씨 부 생원 일덕 이조판서여방후 기 구월십구일 묘 합봉祔좌

墓 河南市 甘一洞 山五十九의五十 丁坐癸向

**42, 등록사진보기**

奉直郎 內資寺直長 忌 六月二十日

贈通政大夫承政院左承旨

字明淑

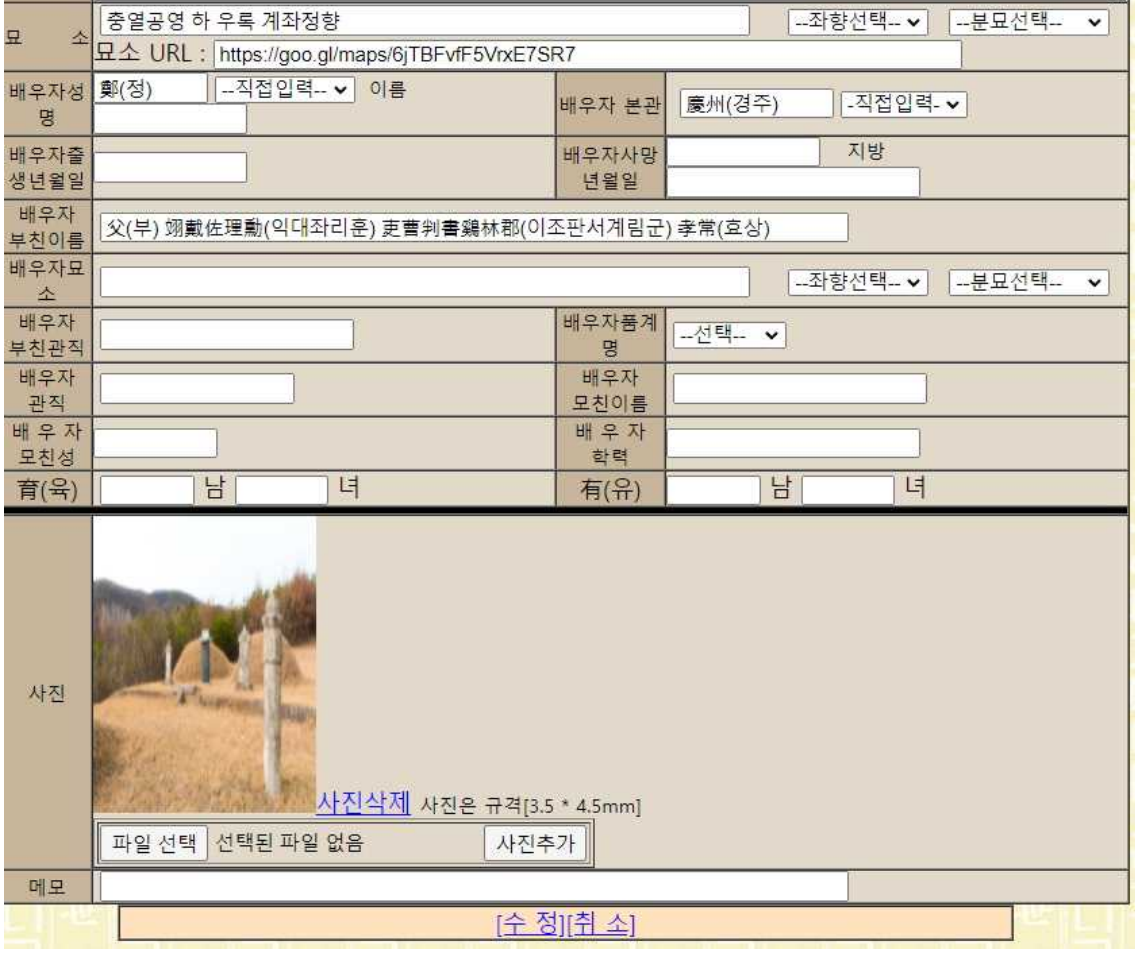

## 사진 등록은 '족보 등록, 족보 수정'에서 첨부할 수 있음